## SAP ABAP table /1CN/LCBSCR LIN {Scale Table - Variable Part of a Scale}

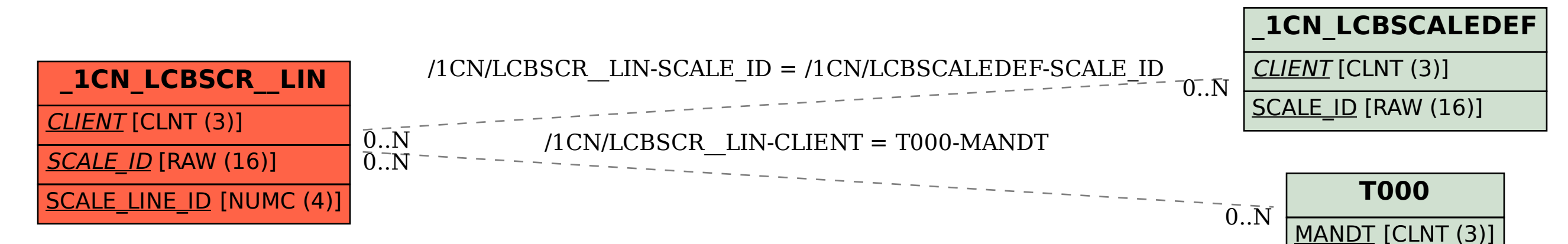